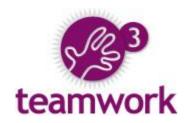

# What's new in Teamwork 3.2.1

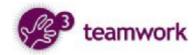

### A document from Open Lab

Last modified on Monday, October 01, 2007

Teamwork is © Open Lab 2001 - 2007The quoted products may be registered trademarks of their producers.

Find and try Teamwork at www.twproject.com

To contact us:

Info@twproject.com Phone 39 055 5522779 Fax 39 055 582451 Florence / Italy

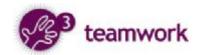

## Table of contents

| 1 | New | sections and features of general interest | . 4 |
|---|-----|-------------------------------------------|-----|
|   |     | Update from previous versions             |     |
|   |     | General Features                          |     |
|   |     | Bug fixes                                 |     |
|   |     | Meeting and committee management          |     |
|   |     | Systemic and developers news              |     |

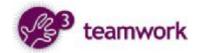

## 1 New sections and features of general interest

#### 1.1 Update from previous versions

Update from previous versions must be careful: see

7.3 Upgrading from 3.1 or 3.2.0 versions to 3.2.1 and following

of the install guide, from

http://www.twproject.com/How\_to\_install.page

#### 1.2 General Features

- Browser sessions no longer expire: set logout time to 0 in global.properties to get never expiring pages.
- Teamwork has a new start-up system
- Nicer assignment editor

#### 1.3 Bug fixes

- More robust error reporting system
- Assignments: selecting resources and roles with mouse on Firefox/Mac now works
- Remote file disabled protocols are really disabled
- Documents with non ASCII names sent to Teamwork by mail are correctly received and named
- Data length verification on issue save

In particular for the online service:

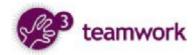

- More robust lookup pages (task groups etc.)

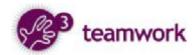

### 1.4 Meeting and committee management

The new meeting functionality is an extension of the agenda events:

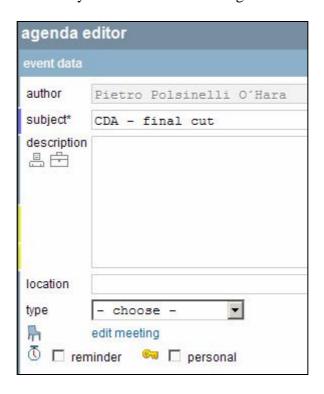

When creating a new event, and also when editing one, if "is meeting" or "edit meeting" is selected, you will reach the meeting page:

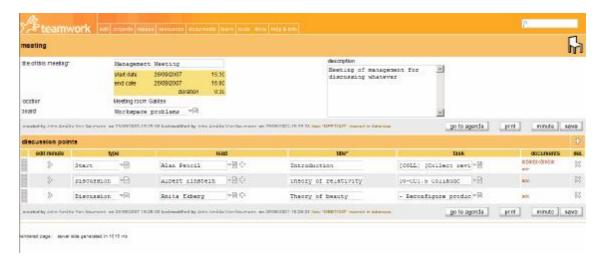

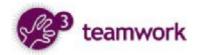

Each meeting is structured in discussion points:

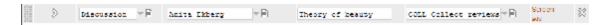

where only titles are mandatory.

The module facilitates recording of meeting minute, by inserting dynamically discussion point contents in it:

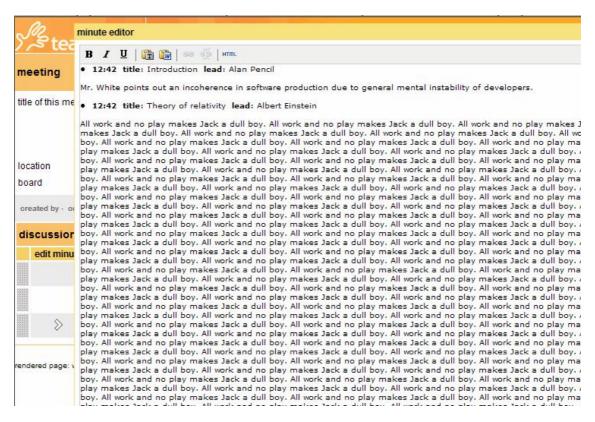

Notice that the minute can be of any length. Discussion points

You can see which appointments have meetings data set on the calendar views:

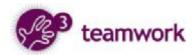

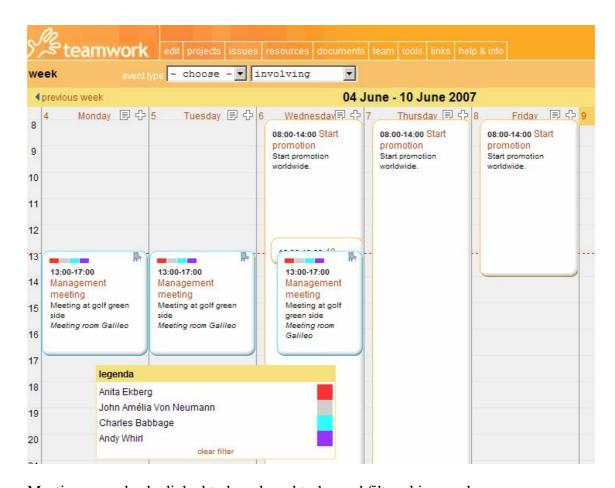

Meetings can also be linked to boards and tasks, and filtered in searches:

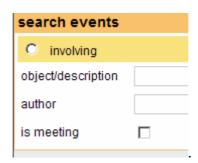

Finally, there is a portlet which can be added to customized pages representing meetings:

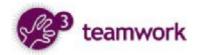

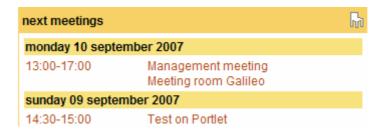

#### 1.5 Systemic and developers news

Releases are tested also on Debian Linux systems.

Installer activates UTF-8 encoding by default.

Ajax calls are always UTF-8 encoded.

Clearer error messages on Tomcat.

Note: We found out that Tomcat by default does not correctly encode URLs: in order to get correct encodings, you must set

URIEncoding="UTF-8"

In the connector configuration for example:

<Connector port="##DEFAULT\_PORT##" maxHttpHeaderSize="8192"
 maxThreads="150" minSpareThreads="25" maxSpareThreads="75"
 enableLookups="false" redirectPort="8443" acceptCount="100"
 connectionTimeout="20000" disableUploadTimeout="true"
URIEncoding="UTF-8"/>